#### **Ιόνιο Πανεπιστήμιο – Τμήμα Πληροφορικής Εισαγωγή στην Επιστήμη των Υπολογιστών 2023-24**

#### **Λειτουργικά Συστήματα (διαχείριση επεξεργαστή, μνήμης και Ε/Ε)**

**http://mixstef.github.io/courses/csintro/**

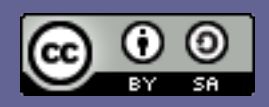

**Μ.Στεφανιδάκης**

## Τι είναι ένα λειτουργικό σύστημα (ΛΣ);

- Operating System (OS)
- Λογισμικό ο «γενικός επιβλέπων» ενός υπολογιστικού συστήματος
	- Εκτέλεση προγραμμάτων εφαρμογών
	- Διαχείριση υπολογιστικών πόρων
		- Επεξεργαστής
		- Μνήμη
		- Συσκευές Ε/Ε
	- Ενδιάμεσο μεταξύ χρήστη και υπολογιστή
	- Παρέχει κοινές/συχνά χρησιμοποιούμενες λειτουργίες εφαρμογών
		- «Βιβλιοθήκες» (libraries) λειτουργικού συστήματος

#### Το Λειτουργικό Σύστημα ως μέρος του υπολογιστή

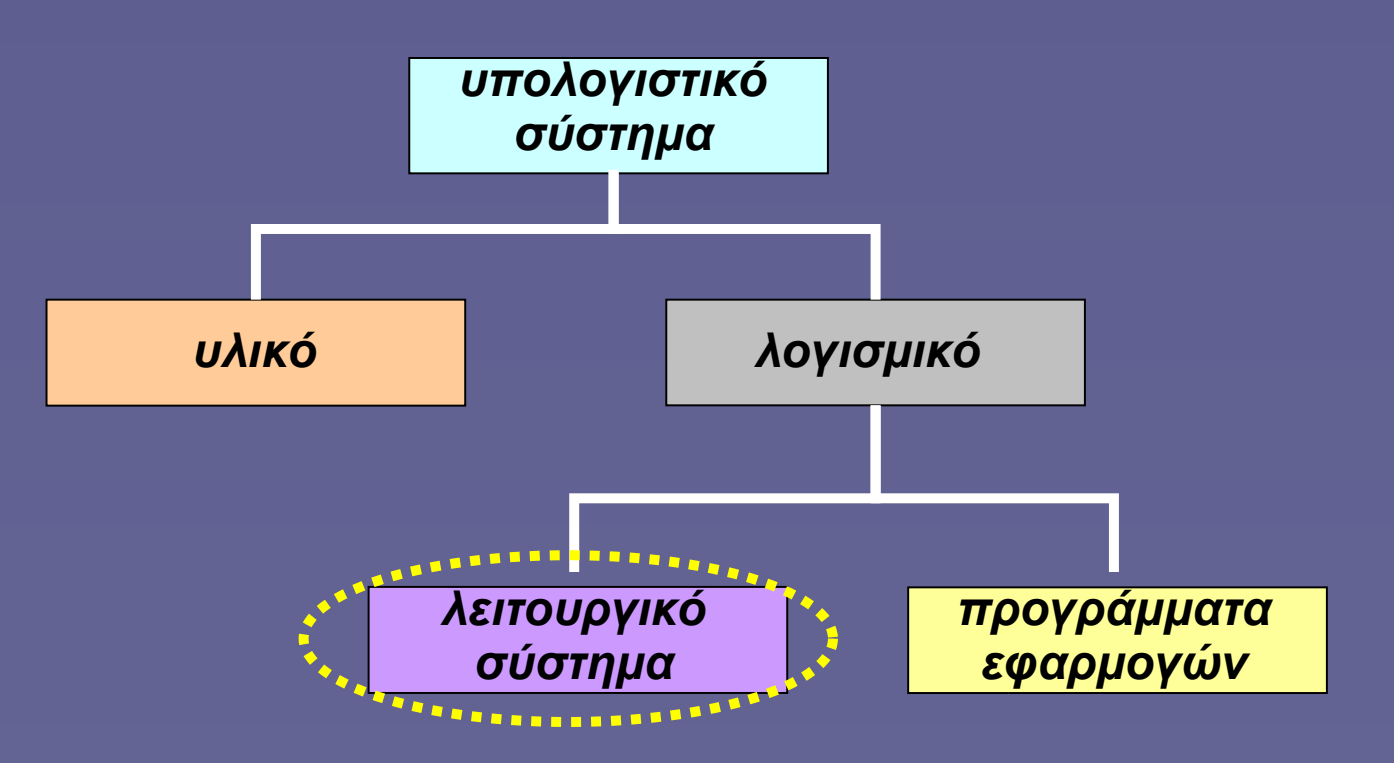

#### Μια άλλη απεικόνιση

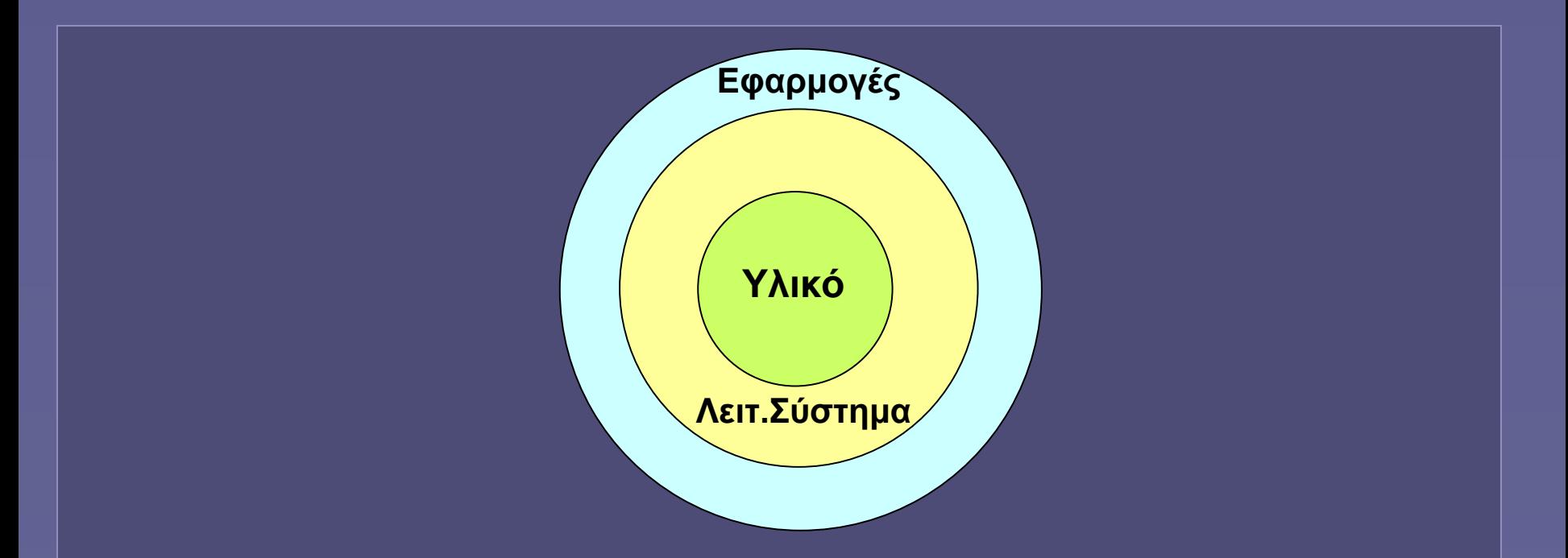

- Το Λειτουργικό Σύστημα ως κέλυφος (shell) μεταξύ των εφαρμογών χρήστη και του υλικού
- Οι εφαρμογές χρήστη δεν έχουν δικαιώματα διαχείρισης του υλικού

#### Διαχείριση πόρων

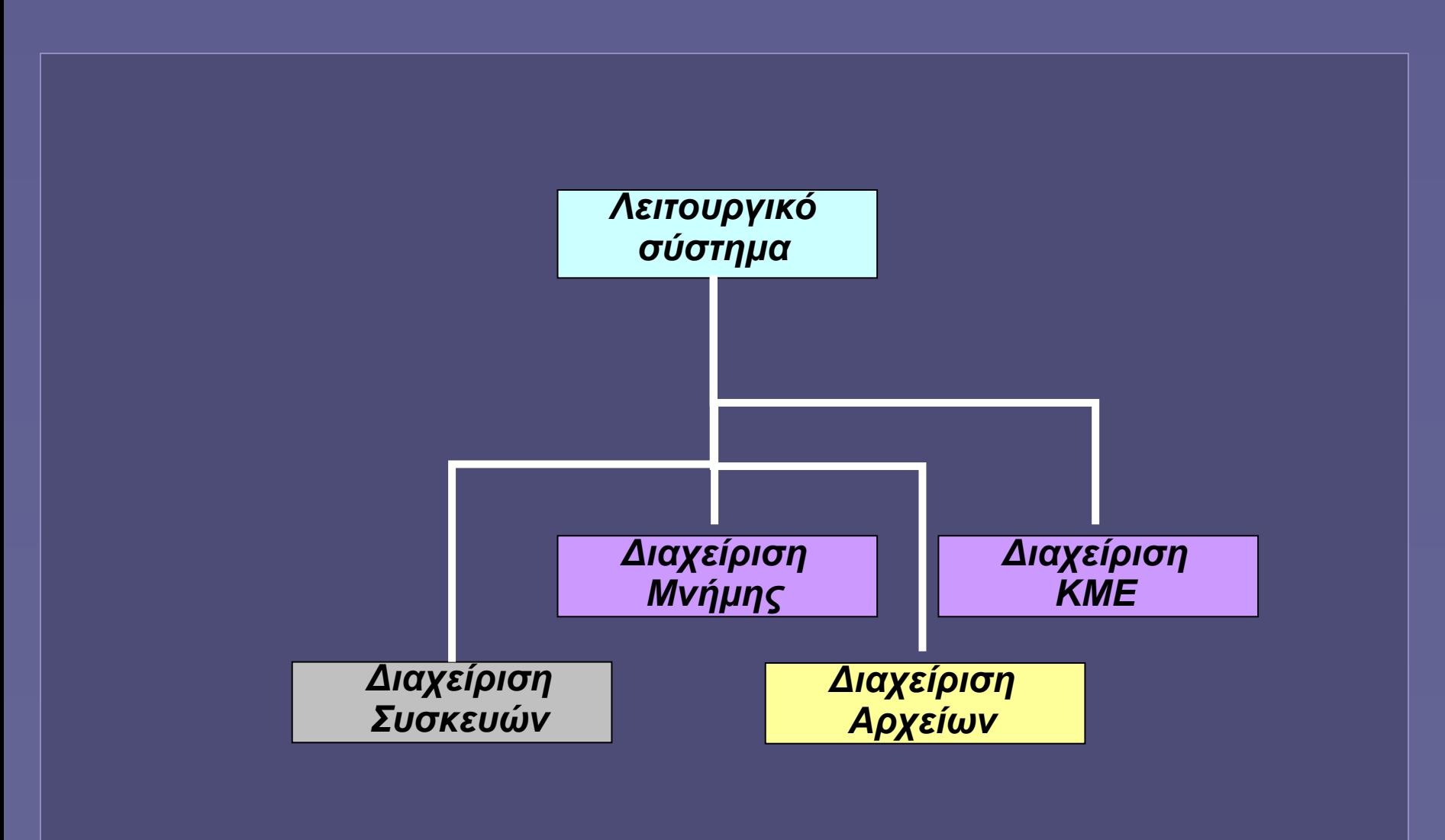

Εισαγωγή στην Επιστήμη των Υπολογιστών – "Λειτουργικά Συστήματα" 5

#### Η εξέλιξη των Λειτουργικών Συστημάτων

- Αντίστοιχη με την εξέλιξη των υπολογιστών:
- Τα πρώτα μεγάλα συστήματα (mainframes)
	- ΛΣ δέσμης (batch operating systems)
- Συστήματα με πολυπρογραμματισμό (multiprogramming)
	- ΛΣ με δυνατότητες χρονοπρογραμματισμού
- Προσωπικοί Υπολογιστές
	- ΛΣ ενός χρήστη (single user operating system)
- Παράλληλα συστήματα (πολλές ΚΜΕ)
	- Σύνθετα ΛΣ για κατανομή εργασίας
- Κατανεμημένα συστήματα (μέσω δικτύου)
	- ΛΣ με πρόσθετες ικανότητες (συντονισμός, μηνύματα, ασφάλεια δεδομένων..)

## Μονοπρογραμματισμός

- Τα πρώτα χρόνια των υπολογιστών...
- Στη μνήμη βρίσκονται
	- Ένα μοναδικό πρόγραμμα
	- Το λειτουργικό σύστημα
- Απλή διαχείριση μνήμης
	- Τι θα συμβεί αν το μέγεθος του προγράμματος είναι μεγαλύτερο από τον διαθέσιμο χώρο;
	- Πότε μπορεί να εκτελεστεί άλλο πρόγραμμα;

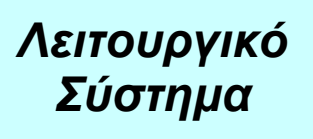

*Πρόγραμμα: κώδικας και δεδομένα*

**μνήμη**

# Πολυπρογραμματισμός

- Πολλά προγράμματα στη μνήμη
- «Ταυτόχρονη» εκτέλεση
	- Στην πραγματικότητα εναλλαγή εκτέλεσης εντολών από κάθε πρόγραμμα (υπήρχε μόνο μια ΚΜΕ)
	- Φαινομενικά τα προγράμματα εκτελούνται «παράλληλα»
- Οι υπολογιστικοί πόροι πρέπει να μοιράζονται μεταξύ των προγραμμάτων
	- Μνήμη, ΚΜΕ, συσκευές...
	- Αναγκαία η διαιτησία
	- Ρόλος του Λειτουργικού Συστήματος

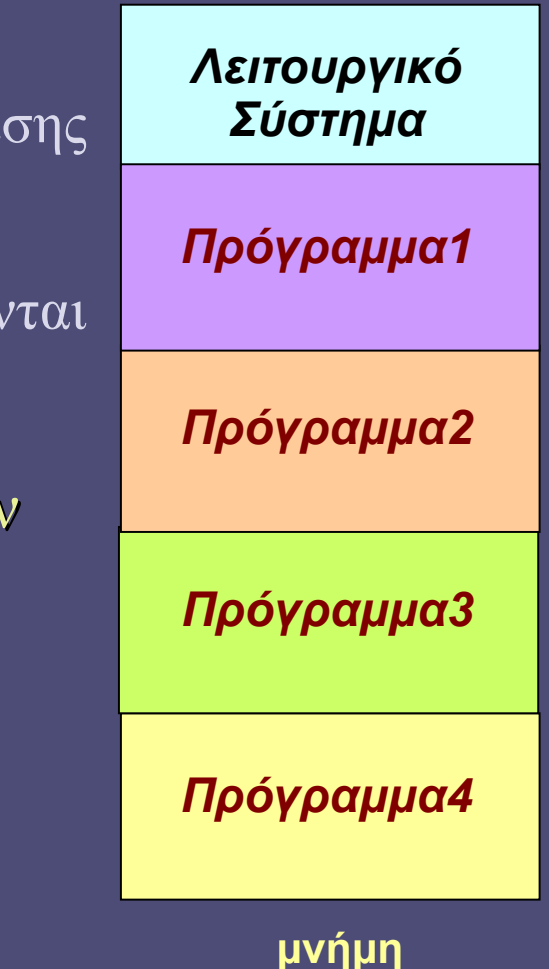

## Πολυπρογραμματισμός (συνέχεια)

- Το Λειτουργικό Σύστημα διατηρεί πληροφορία για κάθε εκτελούμενο πρόγραμμα (διεργασία)
	- Process Control Block (PCB) ή Task Control Block (TCB)
- Όταν διακόπτεται η εκτέλεση:
	- Αποθήκευση τιμής program counter (PC)
		- Τρέχουσα διεύθυνση εκτελούμενης εντολής
	- Αποθήκευση τιμών καταχωρητών
- Όταν ξεκινά πάλι η εκτέλεση:
	- Αποκατάσταση αποθηκευμένων τιμών
		- Το πρόγραμμα συνεχίζει την εκτέλεση από το σημείο που διακόπηκε

## Τεχνικές διαχείρισης μνήμης

- Πώς θα εξασφαλιστεί η διαθεσιμότητα της μνήμης για τα προγράμματα που εκτελούνται «ταυτόχρονα»
- Που βρίσκεται ένα πρόγραμμα (εντολές και δεδομένα) στη μνήμη;
	- 1. Χωρίς δυνατότητα εναλλαγής
		- Το πρόγραμμα παραμένει συνεχώς στη μνήμη
	- 2. Με εναλλαγή (swapping)
		- Μέρος του προγράμματος μπορεί να εναλλάσσει θέση μεταξύ μνήμης και δίσκου κατά την εκτέλεση
		- Ελευθερώνοντας χώρο μνήμης για άλλα προγράμματα

## Χωρίς εναλλαγή: διαμέριση (partitioning)

- Κάθε πρόγραμμα έχει τον δικό του χώρο (διαμέριση) στη μνήμη
	- Όλο το πρόγραμμα σε συνεχόμενες θέσεις μνήμης
	- Αντικατάσταση προγραμμάτων μετά τον τερματισμό
	- Εισαγωγή νέων
	- Πιθανή δημιουργία κενών τμημάτων
	- Το Λ.Σ. διατηρεί λίστα χρησιμοποιούμενων τμημάτων μνήμης
	- Αντιμετώπιση κενών με συμπύκνωση (compaction)
		- Αργή διαδικασία!

#### Με εναλλαγή: Σελιδοποίηση (1) **Πρόγραμμα 1**

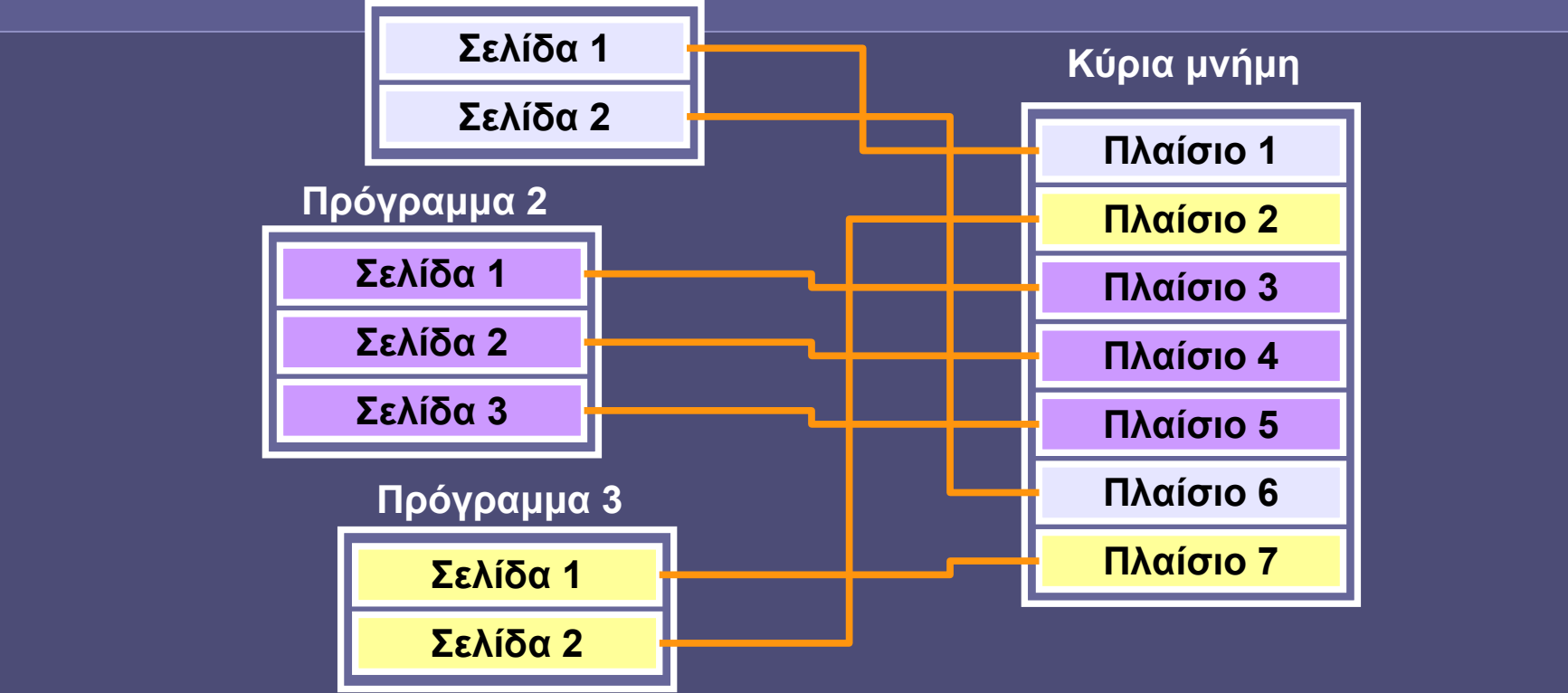

- Κάθε πρόγραμμα χωρίζεται σε σελίδες (pages)
- Η μνήμη χωρίζεται σε πλαίσια (frames)
	- Σελίδες και πλαίσια: ίδιο μέγεθος
	- Αποδοτικότερη χρήση μνήμης (λιγότερα κενά)
	- Πώς λύνεται το πρόβλημα της ανεπαρκούς μνήμης;

# Σελιδοποίηση (2)

- Οι σελίδες έχουν προκαθορισμένο μέγεθος
	- π.χ. 4ΚBytes
- Μπορούν να τοποθετηθούν σε οποιοδήποτε πλαίσιο μνήμης
- Ενδεχομένως να μην βρίσκονται όλες στη μνήμη
	- Ανάκληση από δίσκο όταν τις χρειαστεί το πρόγραμμα
	- Σελιδοποίηση κατ'απαίτηση (demand paging)
- Πρακτικά...
	- Το πρόγραμμα βλέπει διαφορετική διεύθυνση μνήμης από την πραγματική (φυσική) του πλαισίου
	- Εικονική μνήμη (virtual memory)
	- Απαιτείται η τήρηση πινάκων αντιστοίχισης διευθύνσεων
	- Για τη λειτουργία της εικονικής μνήμης είναι απαραίτητη η συνδυασμένη υποστήριξη από το υλικό (ΚΜΕ) και το λειτουργικό σύστημα

## Εικονική μνήμη: τι παρέχει το υλικό

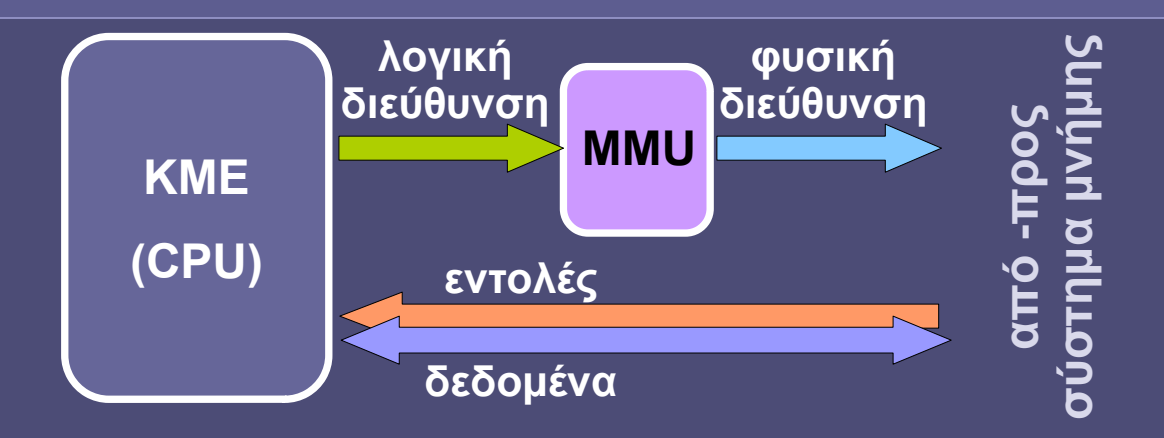

• Ένα πρόγραμμα «βλέπει» λογικές διευθύνσεις

- Εικονική Μνήμη (virtual memory)
- Μετάφραση σε φυσικές διευθύνσεις μνήμης
- Από το σύστημα διαχείρισης μνήμης (memory management unit MMU) που συνοδεύει την ΚΜΕ
	- Για τη μετάφραση: αναζήτηση φυσικής διεύθυνσης σε πίνακες σελίδων (βρίσκονται στη μνήμη)
	- Αποθήκευση των πιο πρόσφατων μεταφράσεων στην ΚΜΕ

### Σελιδοποίηση κατ'απαίτηση

- Οι σελίδες των προγραμμάτων (κώδικας-δεδομένα) βρίσκονται αρχικά μόνο στον δίσκο
- Το ΛΣ τις σημειώνει ως «απούσες» από τη μνήμη
- Όταν προσπελαστεί μια «απούσα» σελίδα, δημιουργείται ένα σφάλμα εκτέλεσης (page fault)...
- ...και το ΛΣ τη φορτώνει σε ένα πλαίσιο στη μνήμη
- Ενδεχομένως εκτοπίζοντας πίσω στον δίσκο μια άλλη σελίδα από τη μνήμη
	- Η τελευταία σημειώνεται ως «απούσα»
- Page faults: μεγάλο κόστος σε κύκλους αναμονής
	- 1-10Mκύκλοι ρολογιού

## Εικονική μνήμη: τι παρέχει το Λ.Σ.

Κάθε πρόγραμμα έχει τους δικούς του πίνακες σελίδων

Κατά την εναλλαγή εκτέλεσης των προγραμμάτων αλλάζει και ποιος πίνακας θα χρησιμοποιηθεί για τη μετάφραση

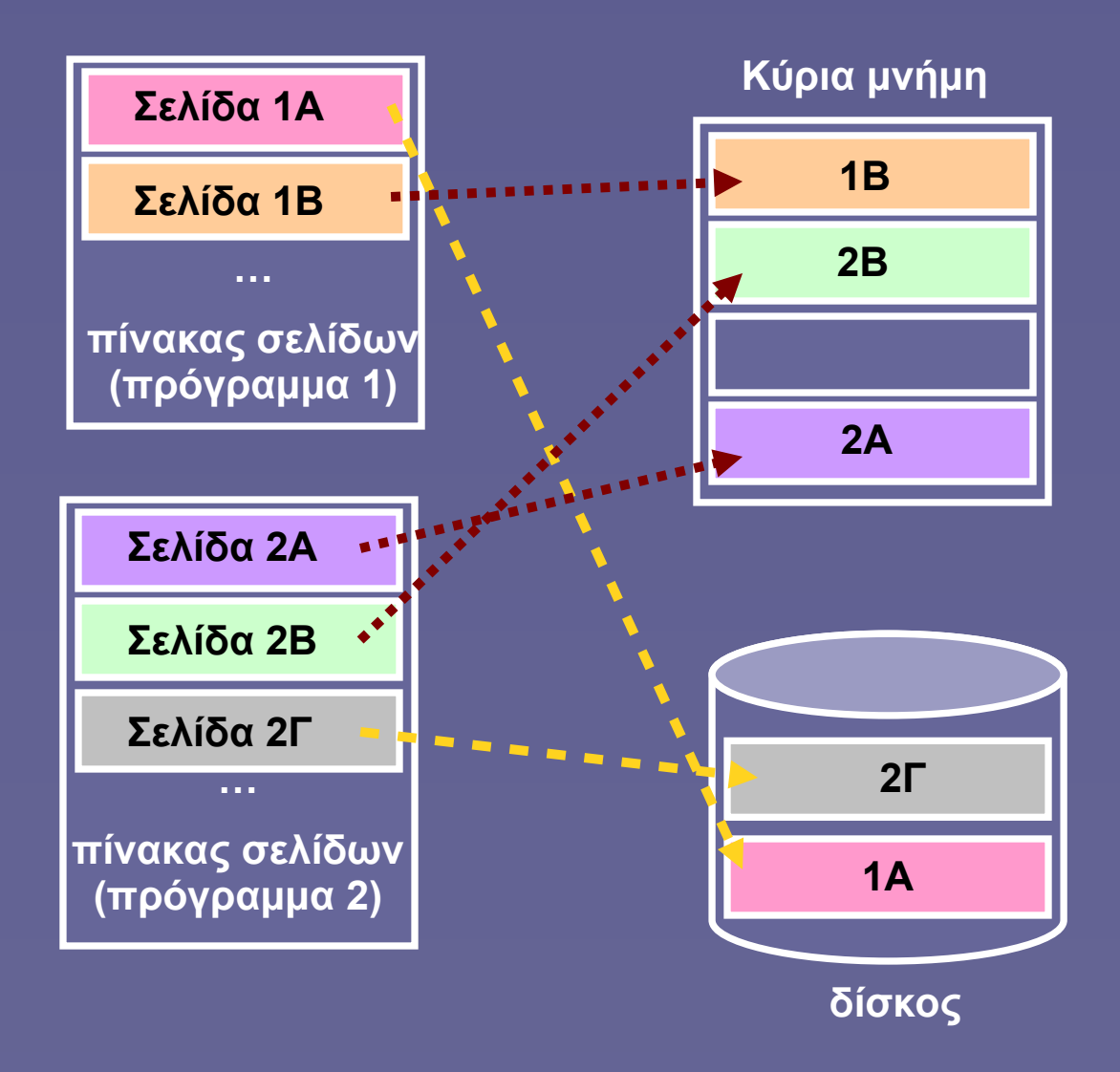

## Προγράμματα, εργασίες και διεργασίες

- Πρόγραμμα (program)
	- Ανενεργό σύνολο εντολών (στον δίσκο)
- Εργασία (job)
	- Πρόγραμμα που έχει επιλεγεί για εκτέλεση
	- Στον δίσκο ή στη μνήμη
- Διεργασία (process)
	- Πρόγραμμα υπό εκτέλεση
	- Στη μνήμη
	- Εκτελείται ή αναμένει για χρήση πόρων
	- Μπορεί να διακοπεί οποιαδήποτε στιγμή «παρά τη θέλησή της» από το Λ.Σ. (προεκτοπισμός – preemption)

#### Χρονοδρομολόγηση (scheduling)

- Καταστάσεις διεργασίας
	- Έτοιμη προς εκτέλεση (ready)
	- Εκτελούμενη (running)
	- Σε αναμονή (waiting/blocked)
		- Για τη χρήση υπολογιστικών πόρων
- Όταν πολλές διεργασίες είναι έτοιμες, ποια θα εκτελεστεί;
	- Απόφαση χρονοδρομολογητή (scheduler)
		- Μέρος του Λειτουργικού Συστήματος
	- Κριτήρια Επιλογής
		- «Όποιος ήρθε πρώτος» (first-in first-out FIFO)
		- Χρησιμοποιώντας προτεραιότητες
		- Ανάλογα με προθεσμίες (συστήματα real-time)

## Ουρές διαχείρισης διεργασιών

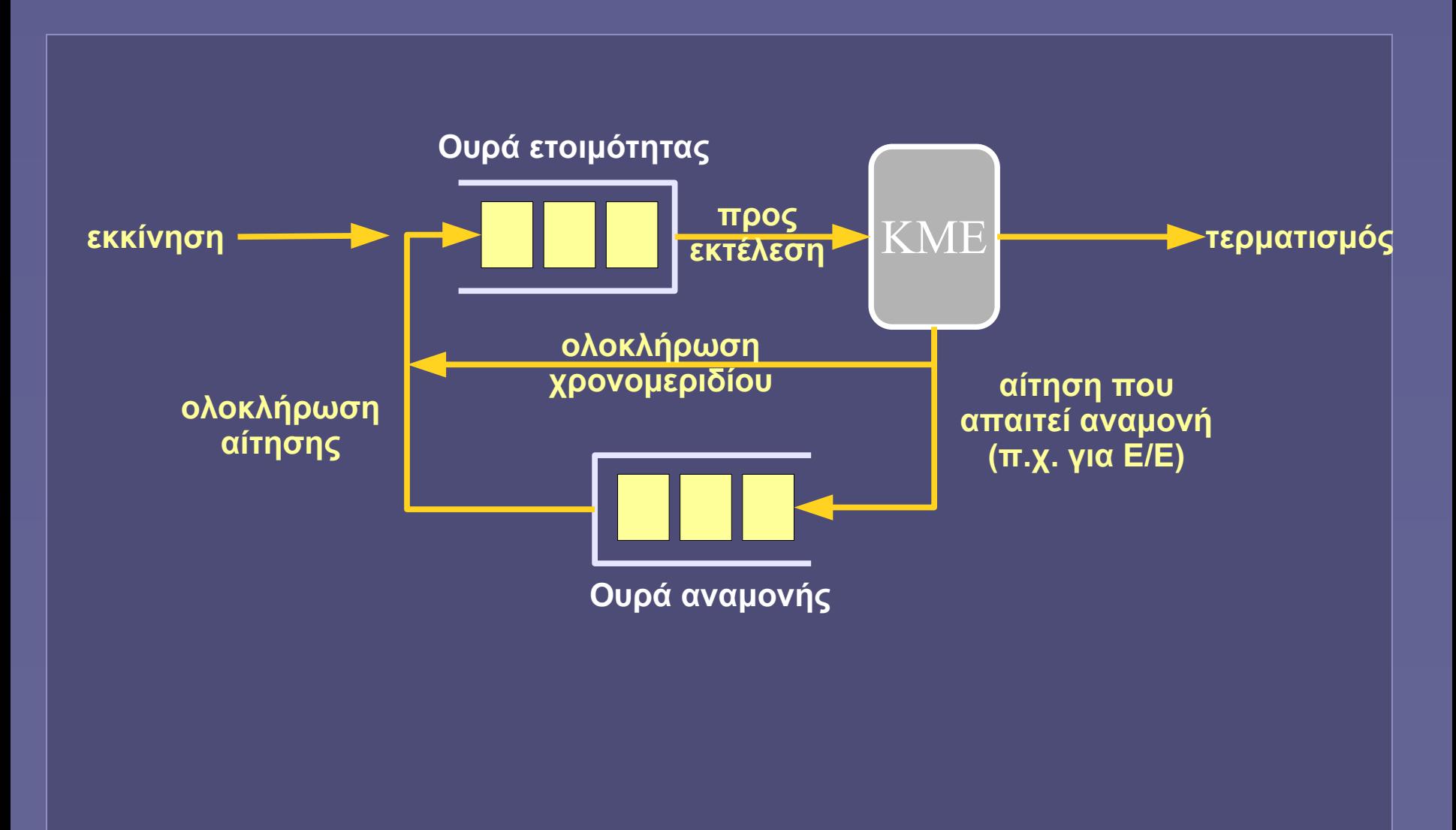

Εισαγωγή στην Επιστήμη των Υπολογιστών – "Λειτουργικά Συστήματα" 19

### Συγχρονισμός διεργασιών

- Στη χρήση διαμοιραζόμενων πόρων
	- Οι κοινοί πόροι μπορούν να χρησιμοποιούνται μόνο από μία διεργασία κάθε στιγμή
- Αναμονή υπολοίπων διεργασιών
- Εμφάνιση καταστάσεων σύγκρουσης
	- Αδιέξοδο
	- Λιμοκτονία

#### Αδιέξοδο

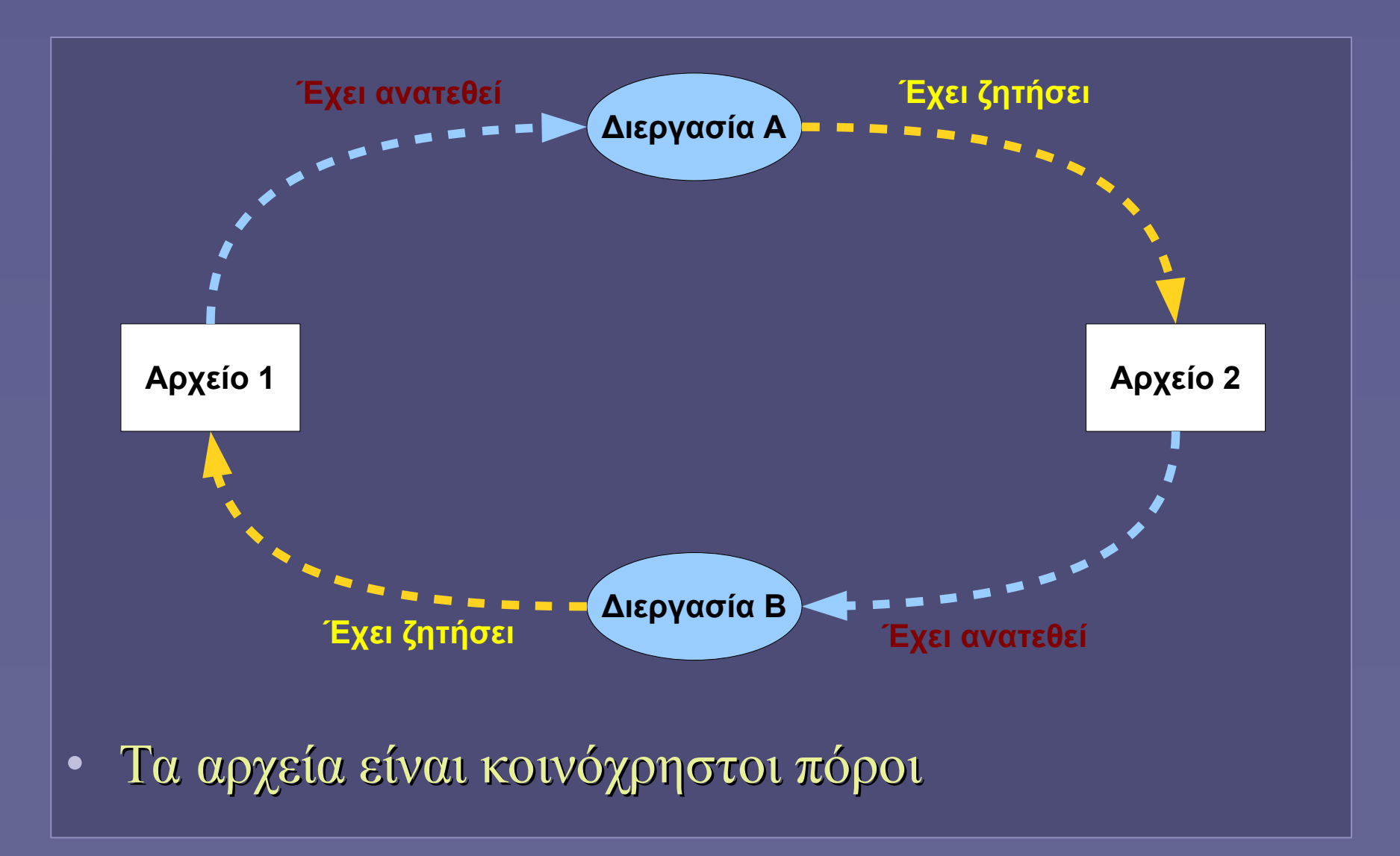

Εισαγωγή στην Επιστήμη των Υπολογιστών – "Λειτουργικά Συστήματα" 21

## Αδιέξοδο (συνέχεια)

- Συνθήκες εμφάνισης
	- Αμοιβαίος αποκλεισμός στη χρήση των πόρων
	- Παρακράτηση περισσότερων από έναν πόρο
	- Κυκλική αναμονή
- Αν επιτρέψουμε την εκτέλεση διεργασίας μόνο εάν όλοι οι πόροι που ζητά είναι ελεύθεροι;
	- Κίνδυνος «λιμοκτονίας»
		- Η διεργασία μπορεί να μην εκτελεστεί «ποτέ»

## Διαχείριση συσκευών

- Συσκευές εισόδου-εξόδου (Ε/Ε)
	- Διαχείριση από ΛΣ μόνο
		- Η απευθείας προσπέλαση των συσκευών Ε/Ε είναι απαγορευμένη στις εφαρμογές χρήστη
	- Ρύθμιση χρήσης από διεργασίες
		- Οι συσκευές Ε/Ε είναι ένα τυπικό παράδειγμα διαμοιραζόμενων (κοινόχρηστων) πόρων
	- Παρακολούθηση ολοκλήρωσης αιτήσεων Ε/Ε
		- Και επανεκκίνηση των διεργασιών που αναμένουν τα δεδομένα Ε/Ε
	- Το εξειδικευμένο πρόγραμμα συστήματος που «συνομιλεί» με τη συσκευή Ε/Ε ονομάζεται «οδηγός» της συσκευής (device driver)